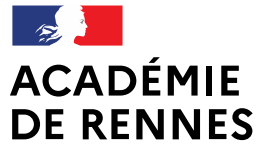

Liberté Égalité Fraternité

Direction des services départementaux de l'éducation nationale d'Ille-et-Vilaine

# DÉCOUVRIR ET UTILISER L'ENVIRONNEMENT TOUTATICE ET SES **APPLICATIONS NUMÉRIQUES**

Les mercredis du numérique

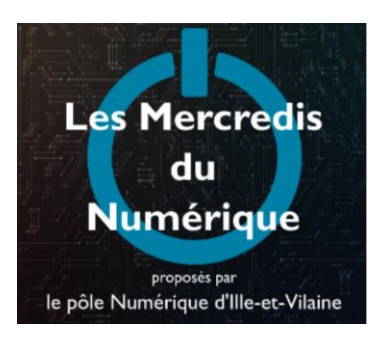

# **WEBINAIRE 30 NOVEMBRE 2022**

Formation proposée par le Pôle Numérique 35 et animée par

· Philippe Coston, Conseiller Pédagogique Départemental Numérique 35

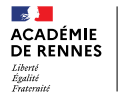

Direction des services départer de l'éducation nationale d'ille-et-Vilaine

### DÉCOUVRIR ET UTILISER L'ENVIRONNEMENT TOUTATICE ET SES APPLICATIONS NUMÉRIQUES

# Introduction

Présentation du pôle numérique

Ressources numériques sur Pédagogie 35

Organisation du tchat - questions

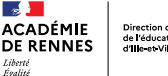

# Introduction

## Présentation du Pôle Numérique

#### ORGANISATION DÉPARTEMENTALE

Retrouvez toutes ces formations sur **Pédagogie 35** dans votre environnement Toutatice.

INSPECTEUR EN CHARGE DU DOSSIER NUMÉRIQUE

**CÉDRIC BAROUK** PoleNumerique35@ac-rennes.fr Pilotage du Pôle Numérique **Gestion du service ERUN** Collaboration avec l'équipe académique

CONSEILLER PÉDAGOGIOUE DÉPARTEMENTAL NUMÉRIQUE

PHILIPPE COSTON PoleNumerique35@ac-rennes.fr 02.99.25.18.29

Coordination du groupe départemental Communication Organisation de la formation continue Collaboration avec l'équipe académique ENSEIGNANTS RÉFÉRENTS AUX USAGES DU NUMÉRIQUE (ERUN)

Accompagnement des classes, des écoles et des circonscriptions Aide et conseil pour la mise en œuvre de la politique éducative Contribution à la formation des enseignants

**ELISA COZ** SAINT-MALO / COMBOURG elisa.coz@ac-rennes.fr - 02.99.25.10.54

**SÉBASTIEN FROGER** MONTFORT / REDON / RENNES OUEST sebastien.froger@ac-rennes.fr - 02.99.25.11.54

**PHILIPPE GABEREL** RENNES SUD / ST-GRÉGOIRE philippe.gaberel@ac-rennes.fr - 02.99.25.11.09

**GENEVIÈVE LE NAGARD** LIFFRÉ / PAYS MALOUIN / PACE genevieve.le-nagard@ac-rennes.fr - 02.99.25.11.20

**MATHIEU LUCAS** CHÂTEAUBOURG / FOUGÈRES / VITRÉ mathieu.lucas@ac-rennes.fr - 02.99.25.10.95

**SOPHIE MASSON** CHATEAUGIRON / RENNES CENTRE SUD / ST-IACQUES sophie.masson1@ac-rennes.fr - 02.99.25.18.56

**LAURENT TOUCHET** BAIN DE BRETAGNE / BRUZ / RENNES EST laurent.touchet1@ac-rennes.fr - 02.99.25.11.04

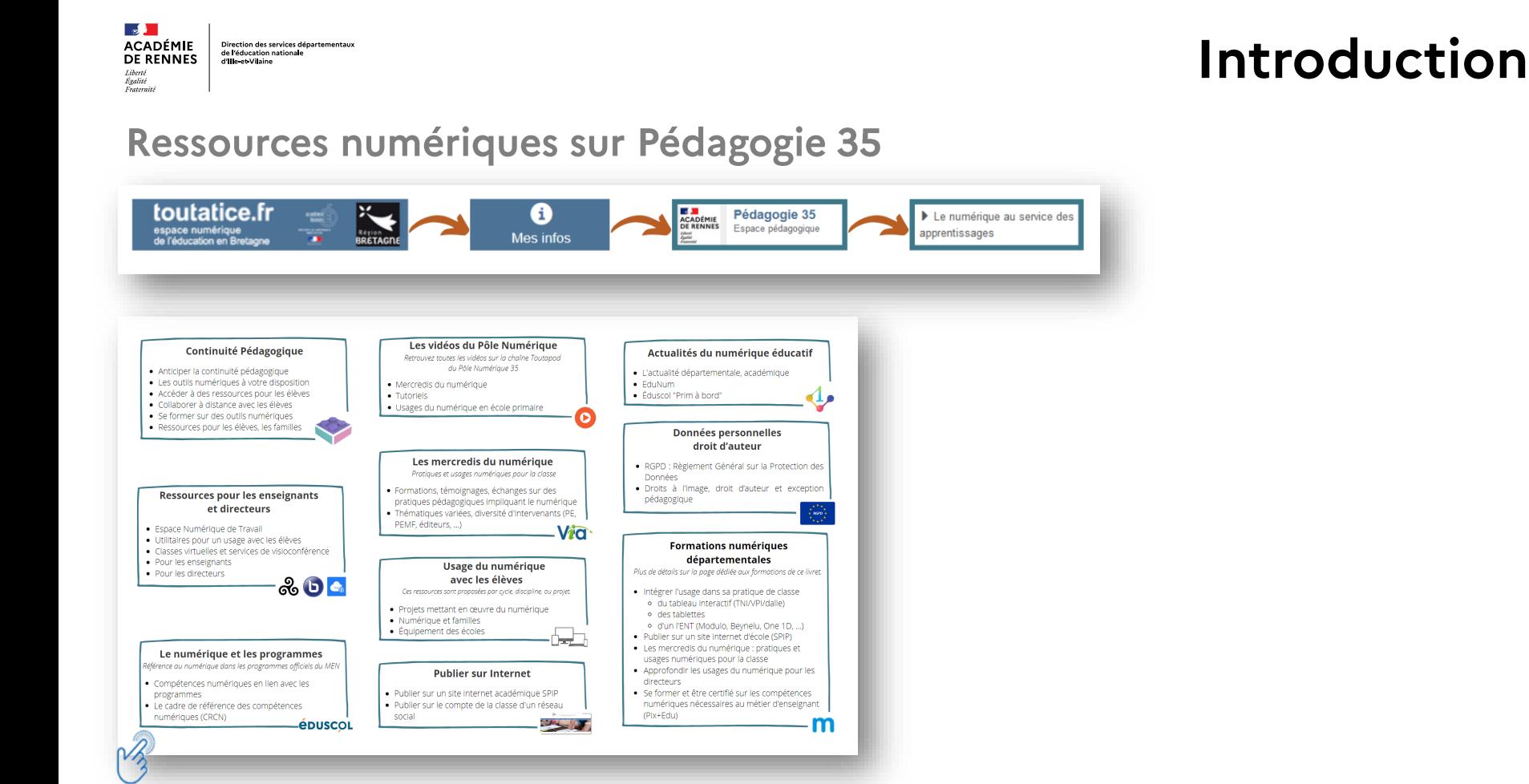

#### **Continuité Pédagogique**

- · Anticiper la continuité pédagogique
- Les outils numériques à votre disposition
- · Accéder à des ressources pour les élèves
- Collaborer à distance avec les élèves
- · Se former sur des outils numériques
- · Ressources pour les élèves, les familles

#### **Ressources pour les enseignants** et directeurs

- · Espace Numérique de Travail
- · Utilitaires pour un usage avec les élèves
- Classes virtuelles et services de visioconférence
- Pour les enseignants
- Pour les directeurs

#### Le numérique et les programmes

Référence au numérique dans les programmes officiels du MEN

- · Compétences numériques en lien avec les programmes
- Le cadre de référence des compétences numériques (CRCN)

**éduscol** 

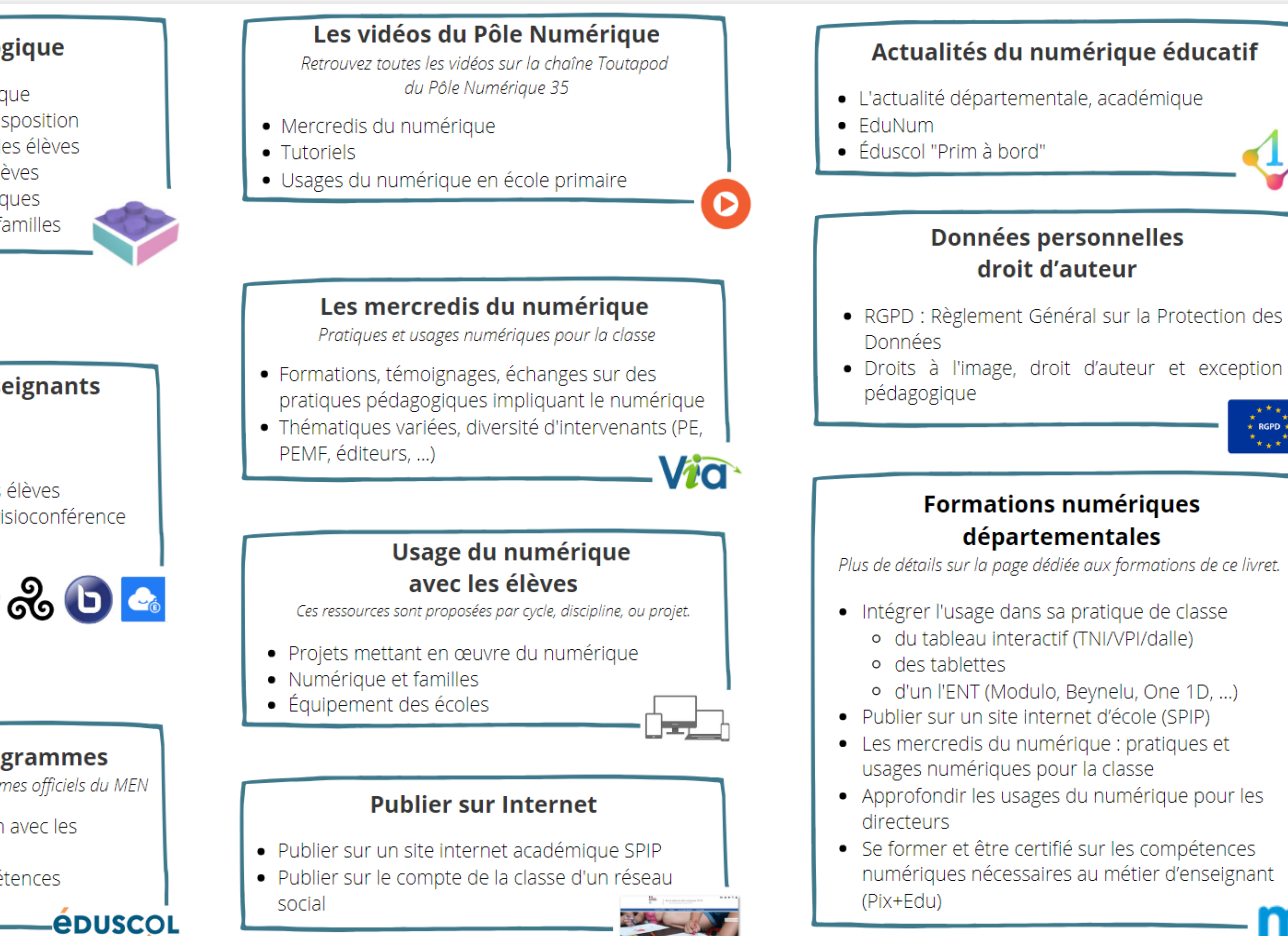

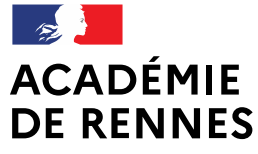

Liberté Égalité Fraternité Direction des services départementaux de l'éducation nationale d'Ille-et-Vilaine

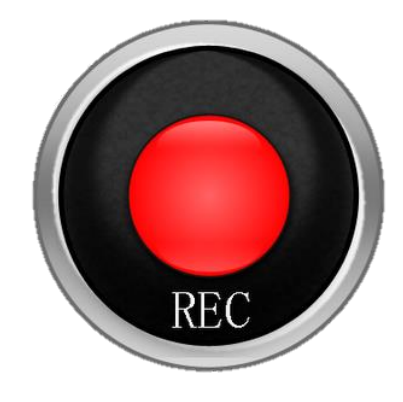

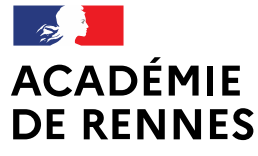

Liberté Égalité Fraternité

Direction des services départementaux de l'éducation nationale d'Ille-et-Vilaine

# DÉCOUVRIR ET UTILISER L'ENVIRONNEMENT TOUTATICE ET SES **APPLICATIONS NUMÉRIQUES**

Les mercredis du numérique

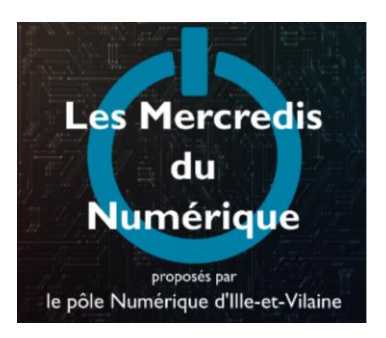

# **WEBINAIRE 30 NOVEMBRE 2022**

Formation proposée par le Pôle Numérique 35 et animée par

· Philippe Coston, Conseiller Pédagogique Départemental Numérique 35

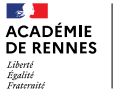

Direction des services départer de l'éducation nationale

### DÉCOUVRIR ET UTILISER L'ENVIRONNEMENT TOUTATICE ET SES APPLICATIONS NUMÉRIQUES

# Sommaire

Introduction

Présentation du Bureau Toutatice

Mémento Toutatice

Communiquer, collaborer, sauvegarder, publier

Ressources

Questions / réponses

Conclusion

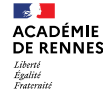

Direction des services départementau de l'éducation nationale d'ille-et-Vilaine

#### **DÉCOUVRIR ET UTILISER L'ENVIRONNEMENT TOUTATICE ET SES APPLICATIONS NUMÉRIQUES**

# **Présentation du bureau Toutatice**

Son organisation

Mémento

**ACADÉMIE** Direction des services départementaux<br>de l'éducation nationale<br>d'Ille-et-Vilaine **DE RENNES** 

 $\mathbf{A}$ 

Liberté Liverie<br>Égalité<br>Fraternité

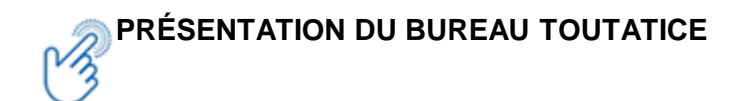

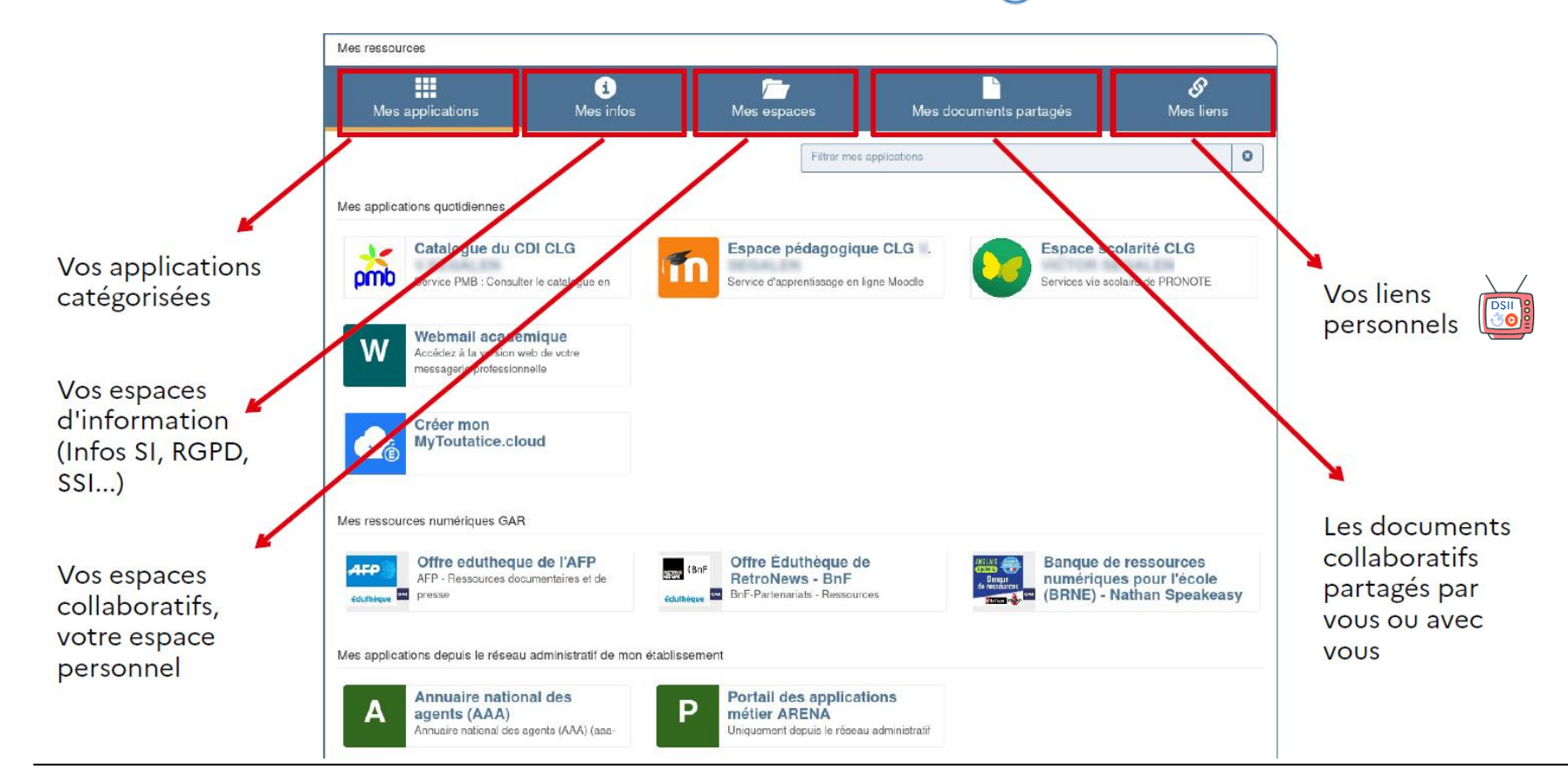

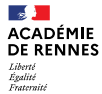

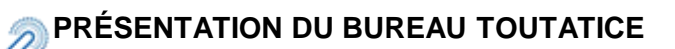

#### Mes ressources

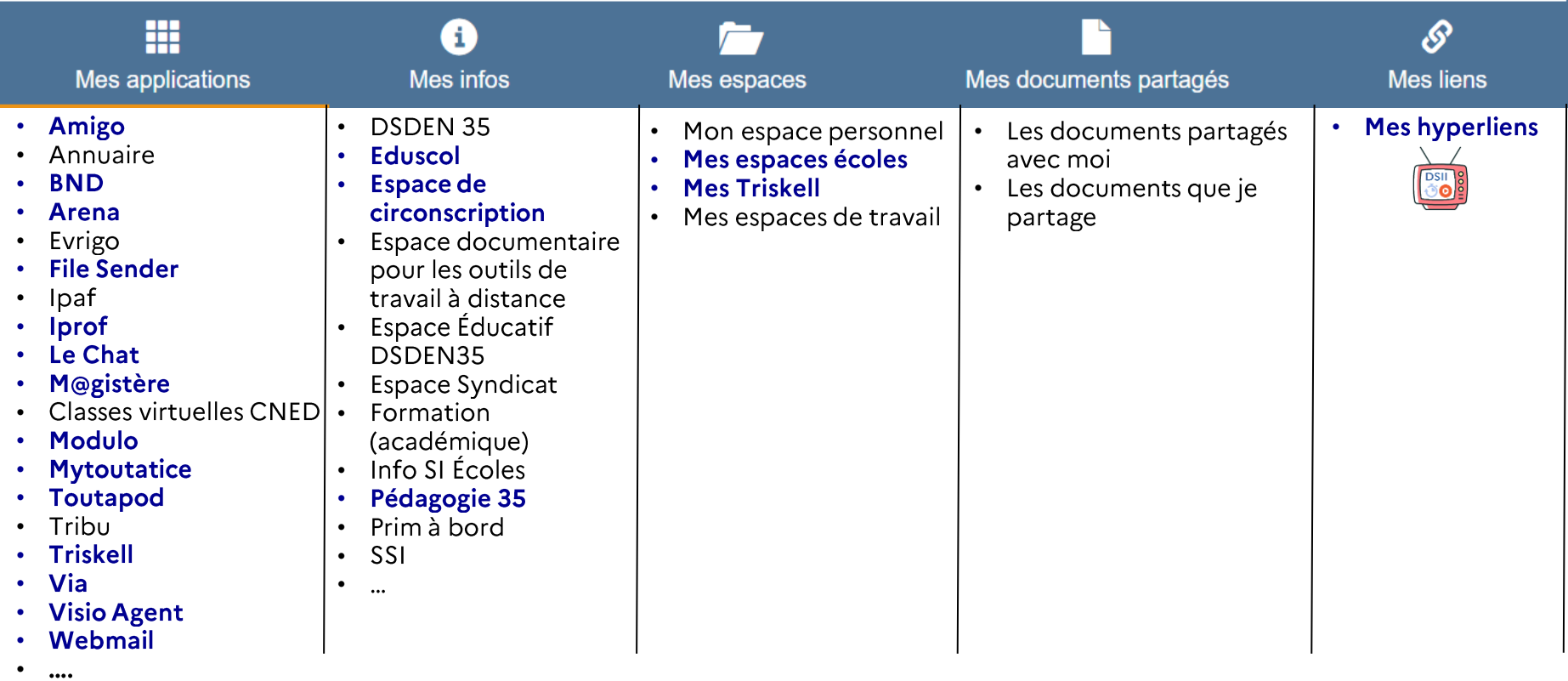

#### **MEMENTO TOUTATICE**

**ACADÉMIE** Direction des services départementaux de l'éducation nationale **DE RENNES** d'ille et Vilaine

 $\mathbf{A}$ 

Liberté Liverie<br>Égalité<br>Fraternité

# Des outils institutionnels

# au service de l'enseignant,

dans un cadre numérique de confiance.

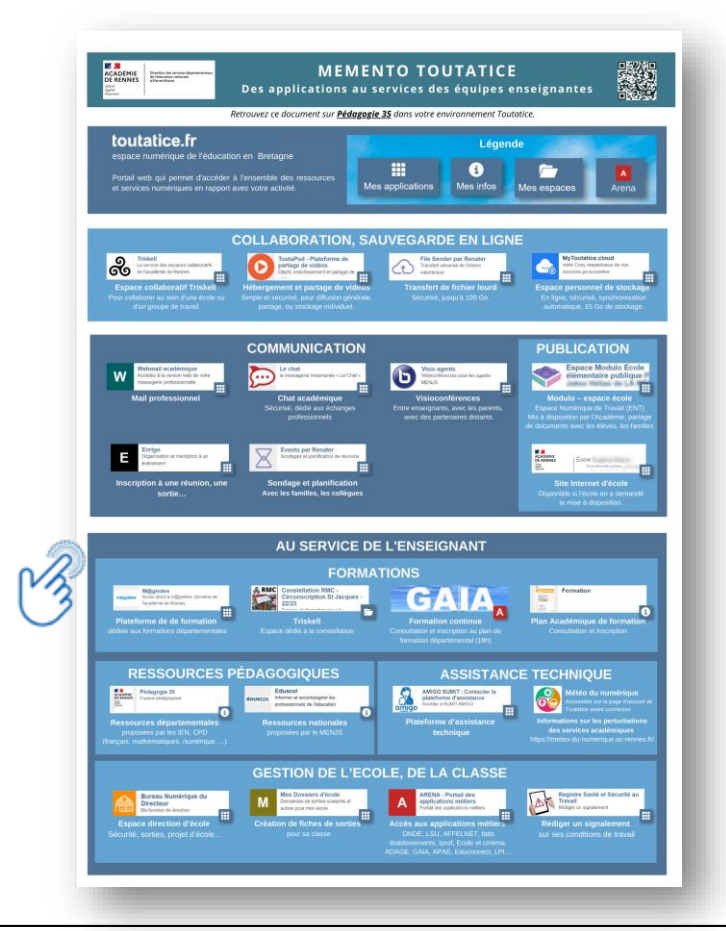

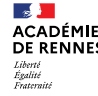

Direction des services départer de l'éducation nationale d'ille-et-Vilaine

### DÉCOUVRIR ET UTILISER L'ENVIRONNEMENT TOUTATICE ET SES APPLICATIONS NUMÉRIQUES

# Communiquer, collaborer, sauvegarder, publier

Communiquer

Collaborer et sauvegarder en ligne

Publier

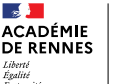

 $\mathbf{a}$ 

Liberto

Égalité<br>Fraternité

**RÉPUBLIQUE<br>FRANÇAISE** 

# Communiquer, collaborer, sauvegarder, publier

# Communiquer

**Classes virtuelles** Avec les élèves

> **Classes Virtuelles BRETAGNE** Le service de visio de la région académique BRETAGNE

#### Visio-conférence Avec les parents, les partenaires, etc.

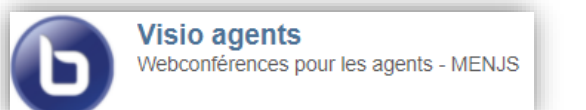

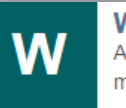

Webmail académique Accédez à la version web de votre messagerie professionnelle

Application de « chat » académique Permet de ne pas communiquer son numéro de téléphone

Création de groupes (école, GT, etc)

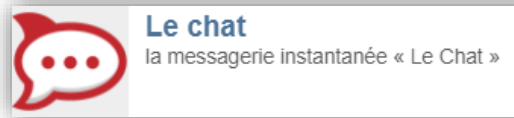

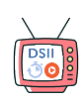

**DSIL** 

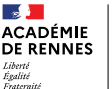

# Communiquer

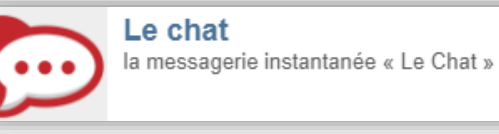

#### **Rocket Chat**

Clavarder entre professionnels :

- · au sein d'une équipe pédagogique,
- · d'un cycle,
- · d'un niveau,
- · entre directeurs,

 $\ddot{\bullet}$  ...

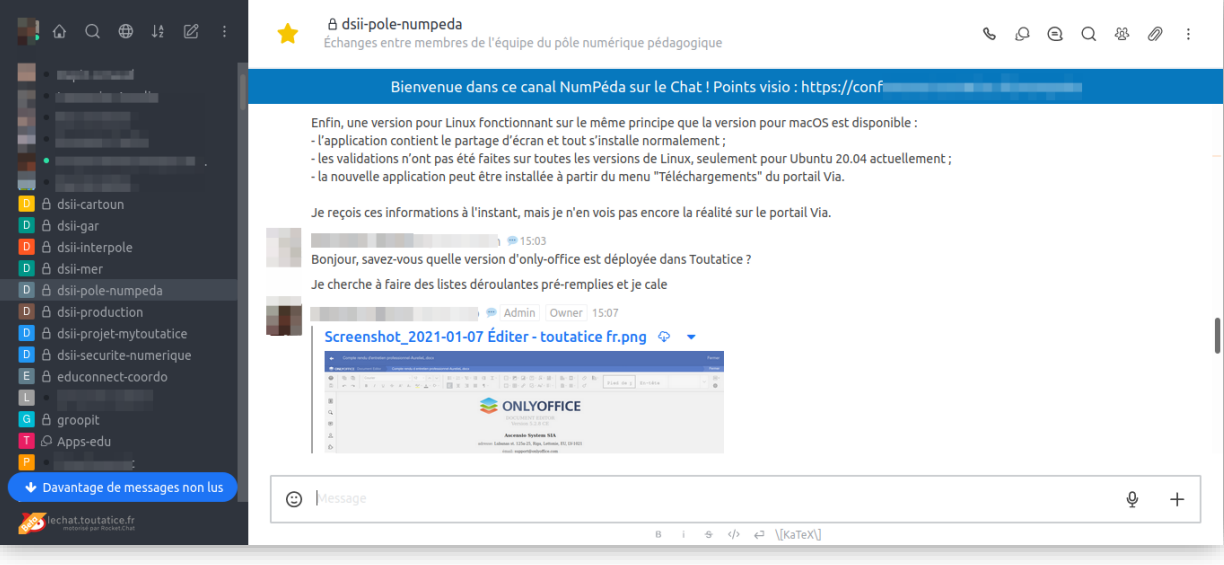

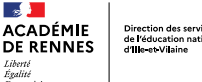

Direction des services dépar<br>de l'éducation nationale<br>d'Ille-et Vilaine

# Communiquer, collaborer, sauvegarder, publier

## Collaborer et sauvegarder en ligne

#### Cloud « MyToutatice » (Cozy) Sécurisé, synchronisation automatique

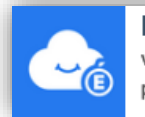

**MyToutatice.cloud** votre Cozy respectueux de vos données personnelles

Hébergement et partage de vidéos Simple et sécurisé

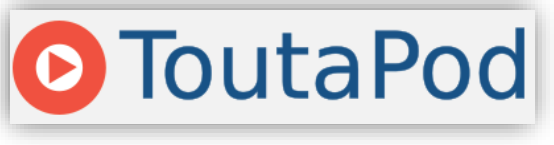

#### **Espaces collaboratifs Triskell**

Pour collaborer dans une école, un groupe de travail, etc.

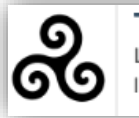

**Triskell** Le service des espaces collaboratifs de l'académie de Rennes

Transfert de fichiers lourds Jusqu'à 100 Go, sécurisé

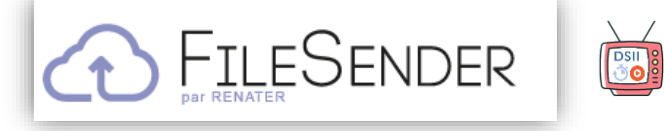

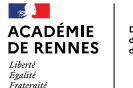

Direction des services départementaux de l'éducation nationale d'ille-et-Vilaine

# Communiquer, collaborer, sauvegarder, publier

## Collaborer au sein d'une équipe pédagogique

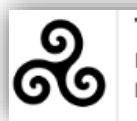

**Triskell** Le service des espaces collaboratifs de l'académie de Rennes

#### **Triskell** Espace collaboratif

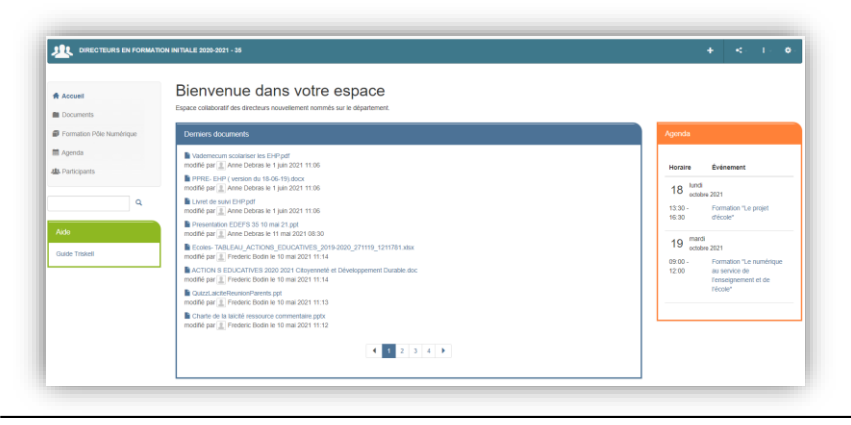

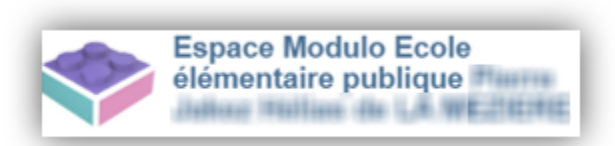

Modulo Salle des maîtres, autre espace collaboratif

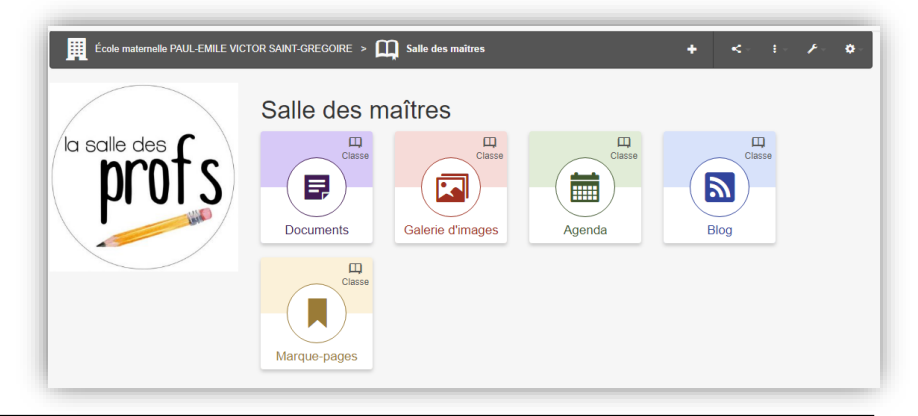

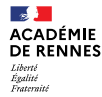

# **Publier**

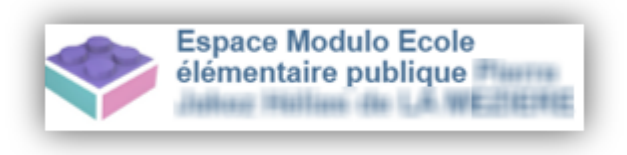

#### Modulo – Espace école

- ENT mis à disposition gratuitement
- Pour toutes les écoles de l'académie
- Inscription automatique des parents et enseignants de chaque école.
- Présence d'un blog

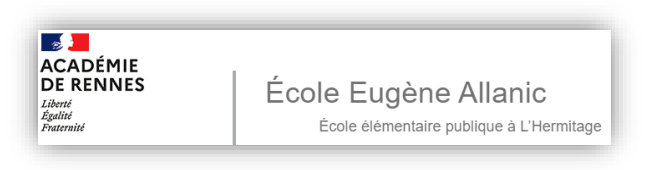

#### Sites internet académiques « SPIP »

- Sites internet mis à disposition  $\bullet$ gratuitement aux écoles de l'académie qui en font la demande
- Ouverts, référencés et sécurisés  $\bullet$

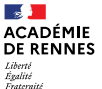

### **Publier**

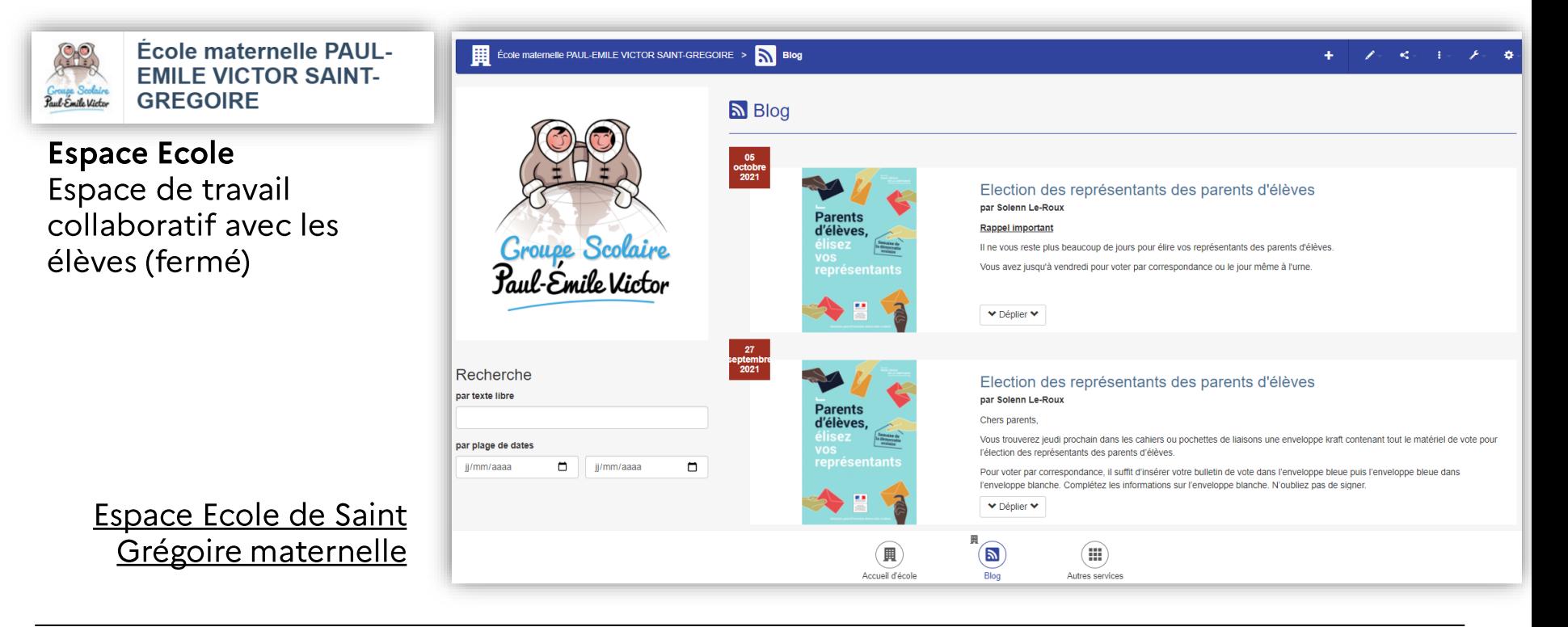

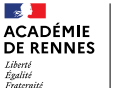

### **Publier**

Liberté<br>Égalité<br>Fraternite

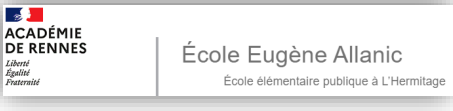

Site SPIP d'école Publication, valorisation, site ouvert

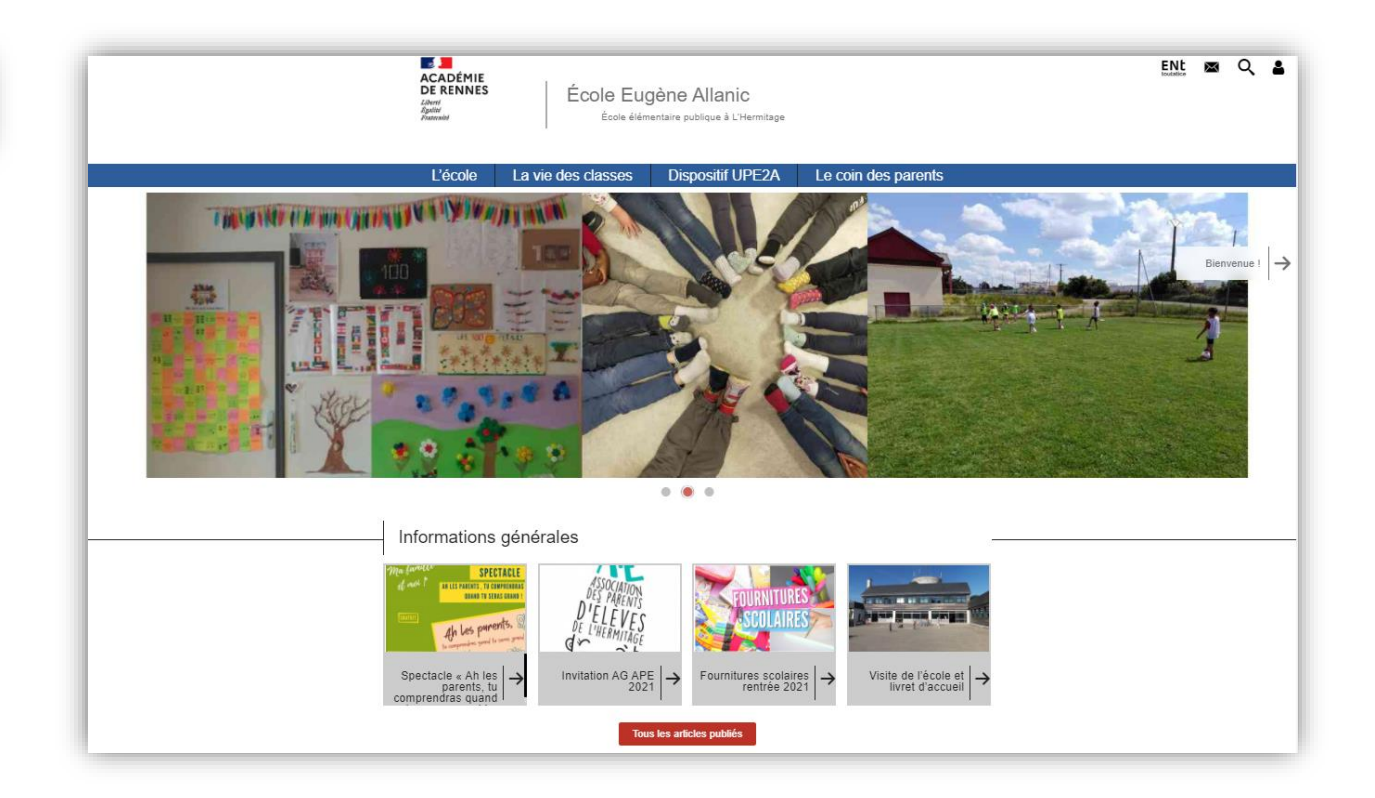

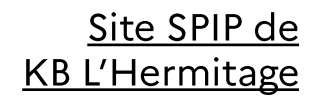

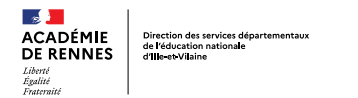

- Ressources proposées par le Pôle Numérique 35 : présentation •
- Mémento Toutatice, Présentation du bureau Toutatice •
- Quart d'heure DSII Tutoriels vidéos sur les outils institutionnels •
- Les mercredis du numérique : présentation, accès direct sur Toutapod aux vidéos des années passées •
- Plan de formation numérique 2022-2023 : information •
- Cozy: information, tutoriels •
- Rocket Chat: tutoriel •
- Webmail et Thunderbird : nombreuses ressources •
- Triskell: information, tutoriel •
- **File Sender: tutoriel** •
- Visio-Agent: tutoriel •
- Toutapod : tutoriel dépôt et partage de vidéos, tutoriel choisir une vignette •
- Données personnelles, droits à l'image, droits d'auteurs, RGPD : Informations, Photos prises lors de sorties scolaires et •publiées sur les réseaux sociaux : quelle est la responsabilité de l'enseignant ?

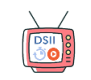

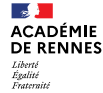

Direction des services départ de l'éducation nationale d'ille-et-Vilaine

#### **DÉCOUVRIR ET UTILISER L'ENVIRONNEMENT TOUTATICE ET SES APPLICATIONS NUMÉRIQUES**

# Questions - réponses

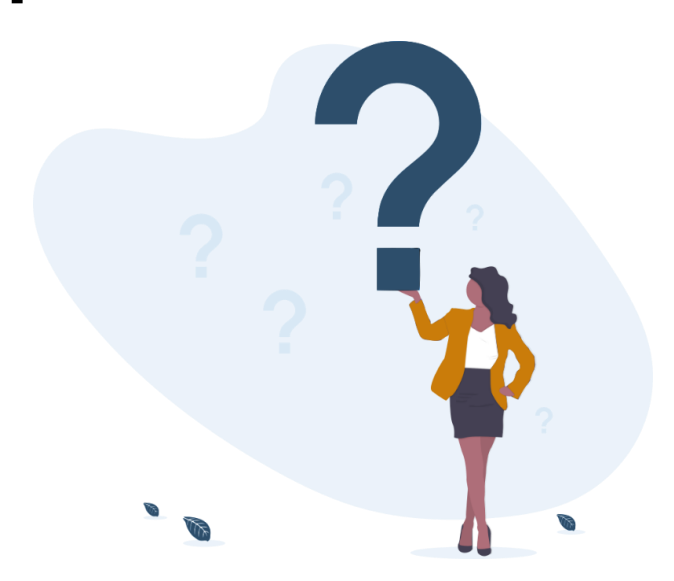

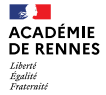

Direction des services départementau de l'éducation nationale d'ille-et-Vilaine

### **DÉCOUVRIR ET UTILISER L'ENVIRONNEMENT TOUTATICE ET SES APPLICATIONS NUMÉRIQUES**

# Conclusion

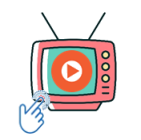

Mise à disposition des ressources

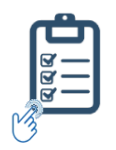

Questionnaire de fin de formation

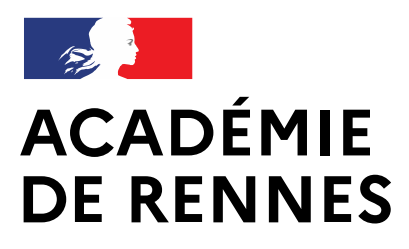

Liberté Égalité Fraternité

Direction des services départementaux de l'éducation nationale d'Ille-et-Vilaine

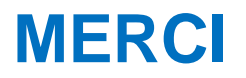